# 拓展新南向國家實戰營

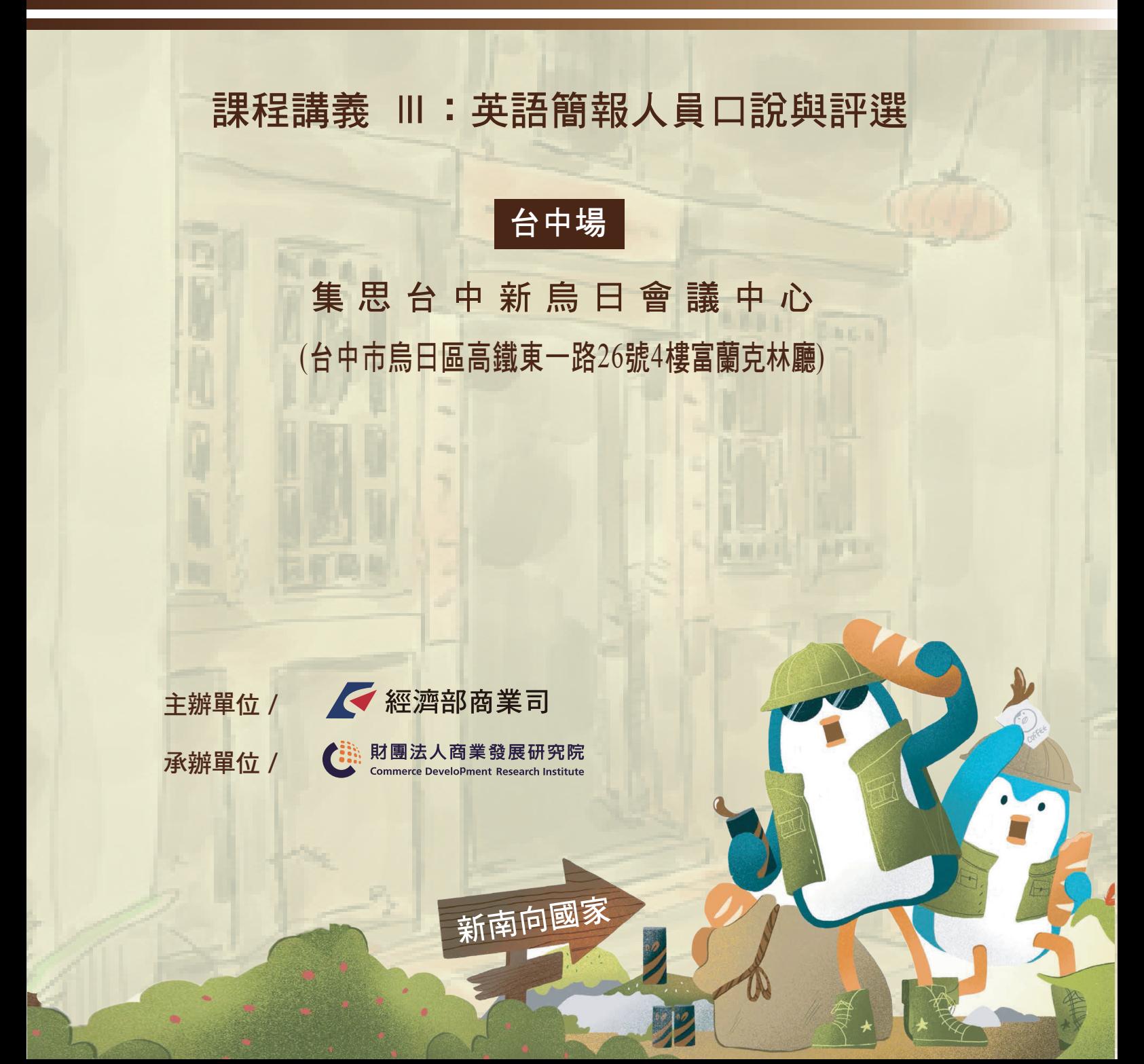

目錄

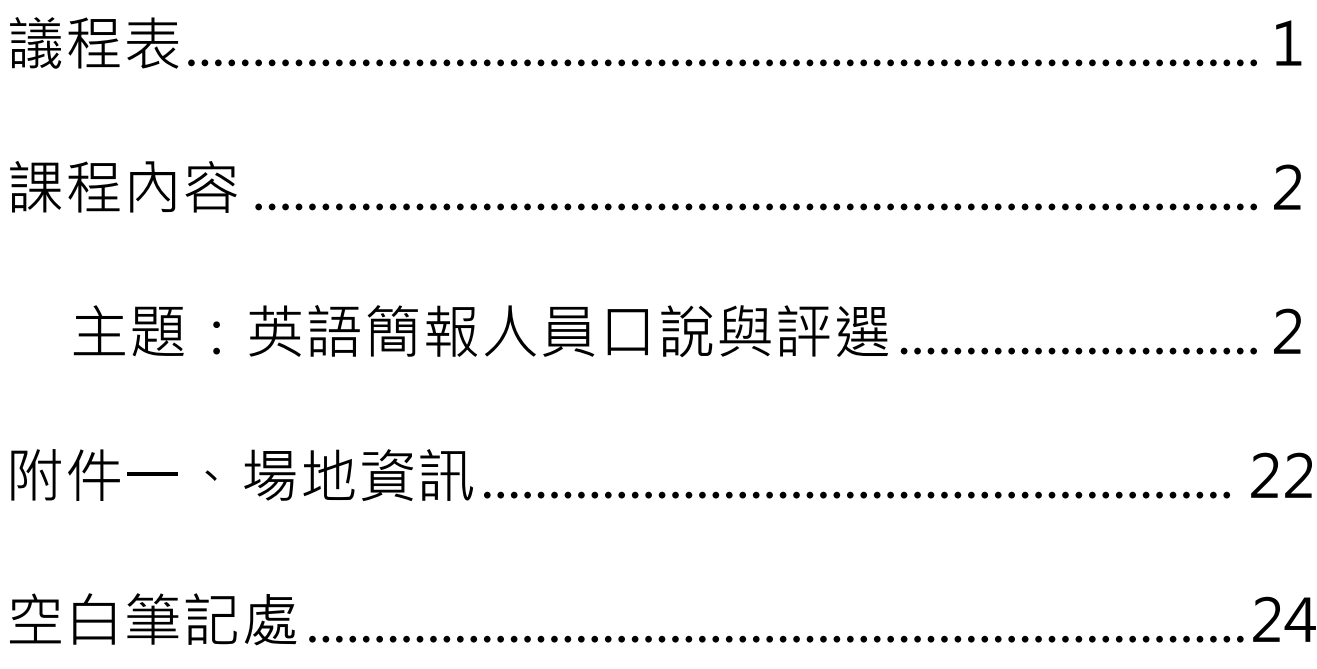

### **課程資訊**

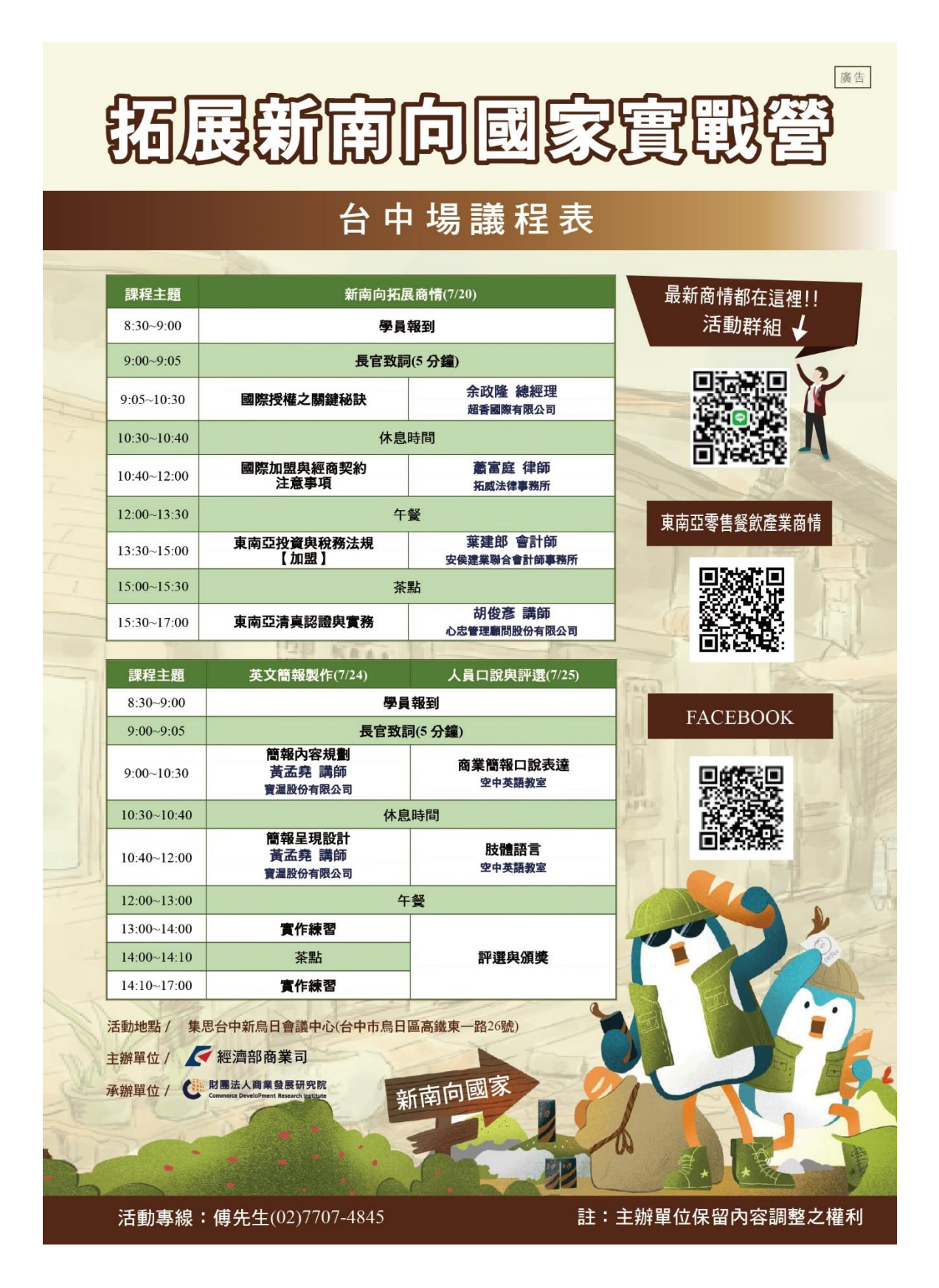

### **主題:英語簡報人員口說與評選**

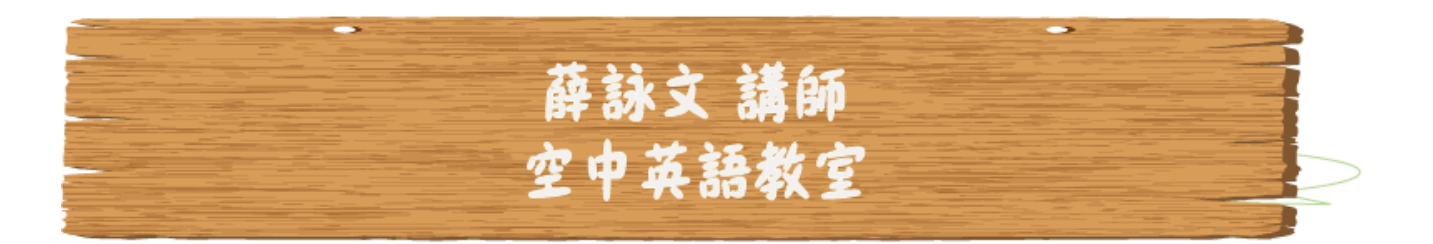

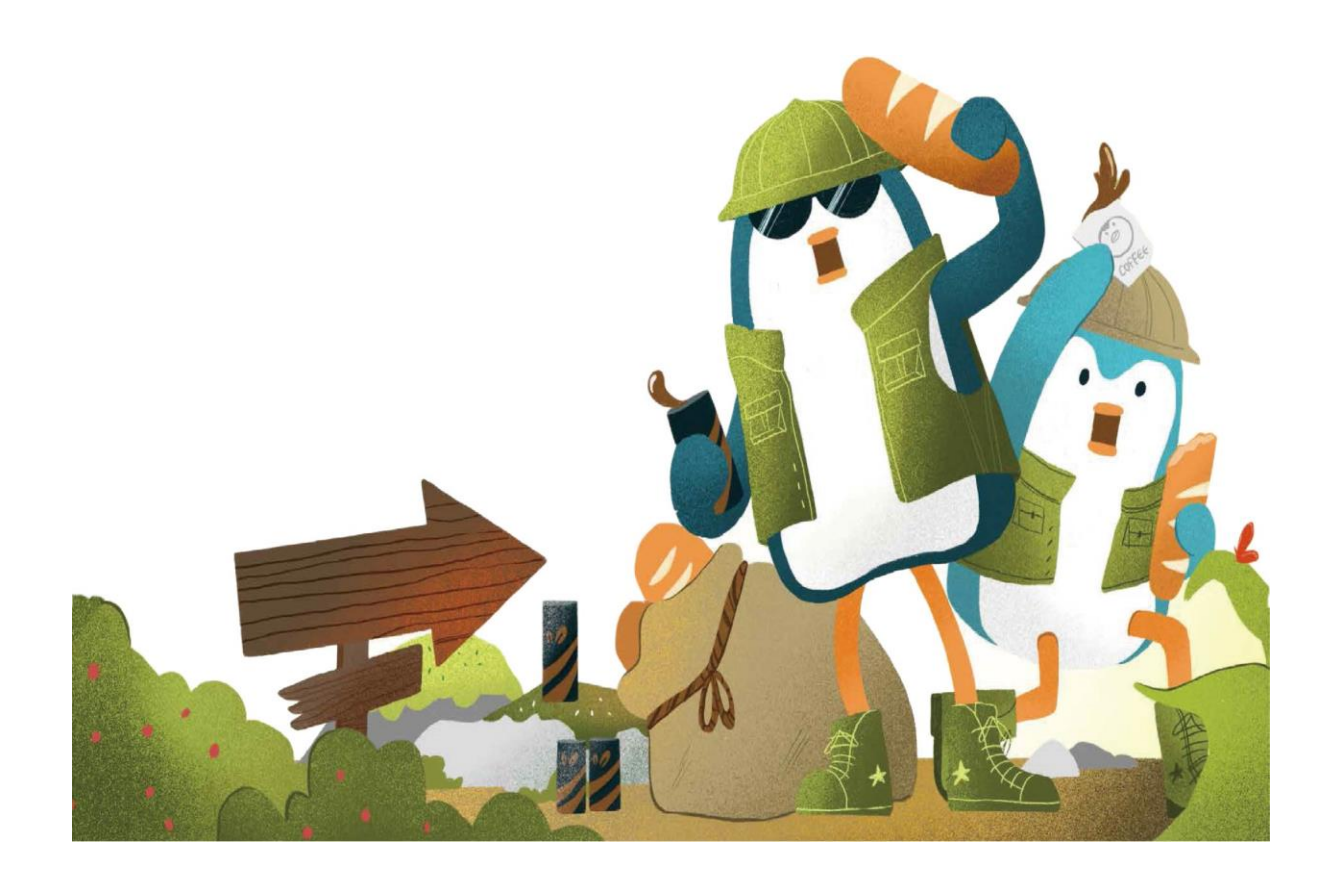

## 品牌英語簡報實戰營

**7/11/2020 (**六**) @** 台北 **7/25/2020 (**六**) @** 台中 **By Wendy Hsueh**

### **Wendy Hsueh (**薛詠文**)**

- ➢ **Master of C.S. @ Fairleigh Dickinson Univ., N.J.**
- ➢ **2 nd Master of TESOL @ National Chao Tung Univ., Taiwan**
- ➢ **Business Development Manager @ Microsoft Taiwan**
- ➢ **Business English, Presentation, TOEFL, IELTS instructor**
- ➢ **Cambridge oral assessment examiner**
- ➢ **TOEIC book author**

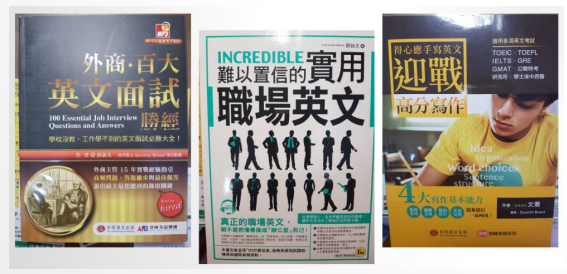

#### **Wendy Hsueh (**薛詠文**)**

- ➢ **TOEIC** 商務英文 **(**聽**/**讀**) 990** 分 **(**六次滿分記錄**)**
- ➢ **TOEIC** 商務英文 **(**說**/**寫**)** 寫作 **200** 滿分 **/** 口說 **190** 分
- ➢ **TOEFL iBT 109** 分 **(**總分 **120** 分**)**
- ➢ **ILETS 8** 分 **(**總分 **9** 分**)**
- ➢ **GEPT** 中高級認證**/**口說 **100** 滿分
- ➢ **BULATS B2** 精通級
- ➢ 東南科技大學 **–** 電機系 **/** 應英系 **TOEIC / GEPT** 輔導講師
- ➢ 中國科技大學 **–** 教學卓越計劃 **English Presentation** 課程講師
- ➢ 德霖技術學院 **– Presentation** 競賽課程講師
- ➢ 高雄餐旅大學 **– Interview / Presentation** 課程講師

#### **Natural English – Chunking (Pause) I.**

英語表達並非將句子逐字唸出即可,而是將句子分成好 幾組字群 **(chunks)**,然後將句子依一組一組字群的方式 呈現。這意味講者必須先知道要將句子中的哪些字詞歸 在一組。在表達字組時中間要停頓 **(pause)**,若在不正確 的位置停頓,會導致聽者會錯意。

### **Natural English – Chunking (Pause) II.**

#### **Example:**

Please meet a guy called John Smith at the airport. He is arriving on Friday at about 6 in the evening. Please take him to the train station.

#### **Chunking:**

**Please meet a guy / called John Smith / at the airport.** 

**He's arriving / on Friday / at about 6 / in the evening.** 

**Please take him / to the train station.**

#### **Natural English – Adding Stress**

在知道要將句子內字詞分組 **(chunks)** 之後,接下來要在重

要的字詞上加強重音 **(adding stress)**。

#### **Example:**

**Please meet a guy / called John Smith / at the airport. He's arriving / on Friday / at about 6 / in the evening.** 

**Please take him / to the train station.**

#### **Natural English – Adding Stress**

#### 將重音放在不同之處,整句話的意思有可能隨重音改變。

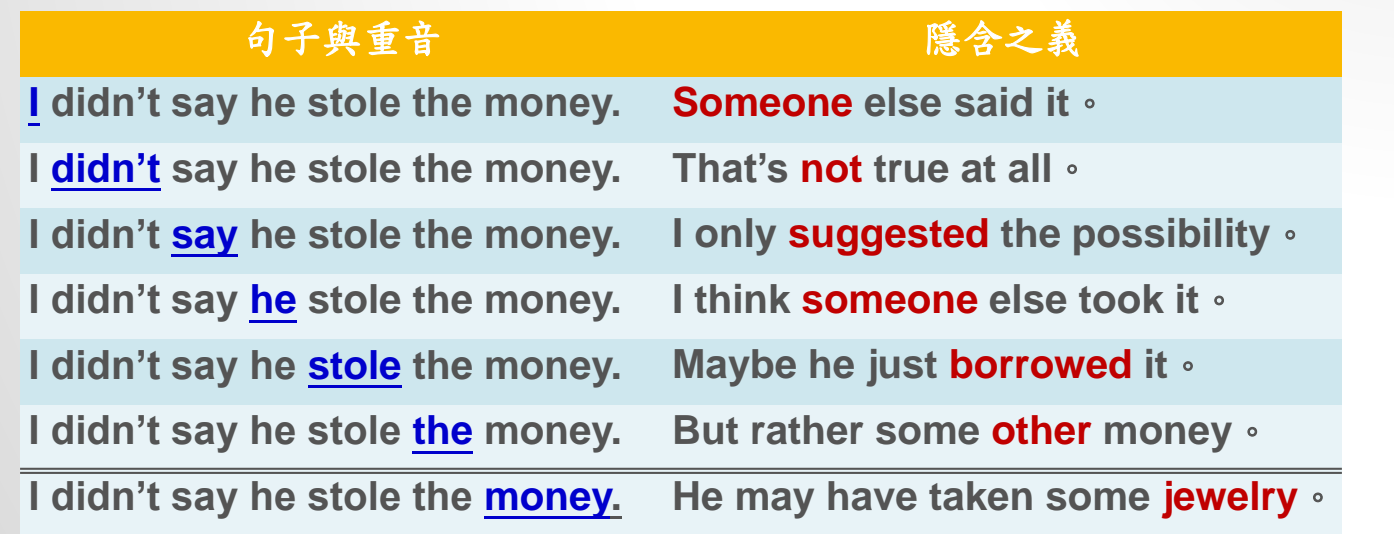

#### **Natural English – Changing Pace**

表達英語句子時,句中有些字詞會連在一起很快帶過去, 有些字詞則會刻意放慢速度唸,形成抑揚頓挫之語調。 例句**: There are 23,000,000 people living in Taiwan.** 為了強調這個眾多人口的數字,句子就會被唸成**: There are** *TWENTY-THREE-MILLION* **people living in Taiwan.** *(not just one or two, but twenty-three-million)*

### **Basic Grammar – Subject + Verb…**

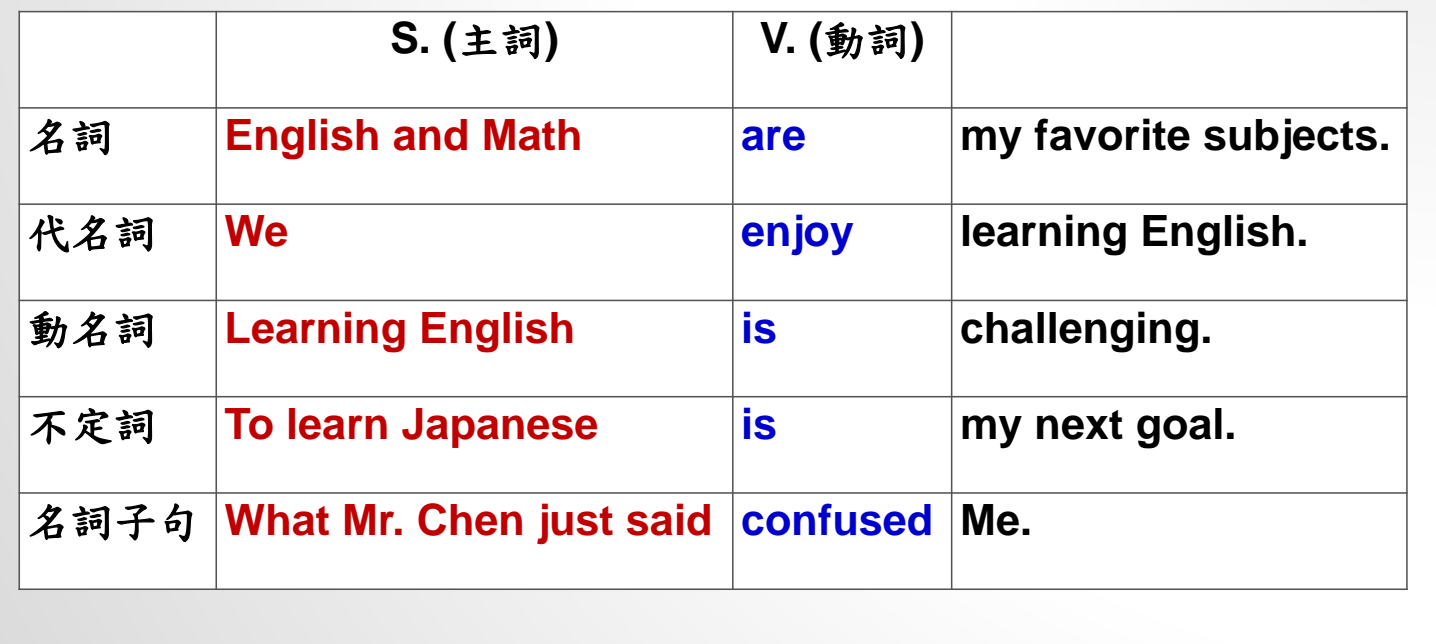

#### **Vocabulary – Free Online Tools**

- ➢ **Synonyms: www.thesaurus.com**
- ➢ **Collocations: www.just-the-word.com**
- ➢ **Idioms & phrases: www.thefreedictionary.com**

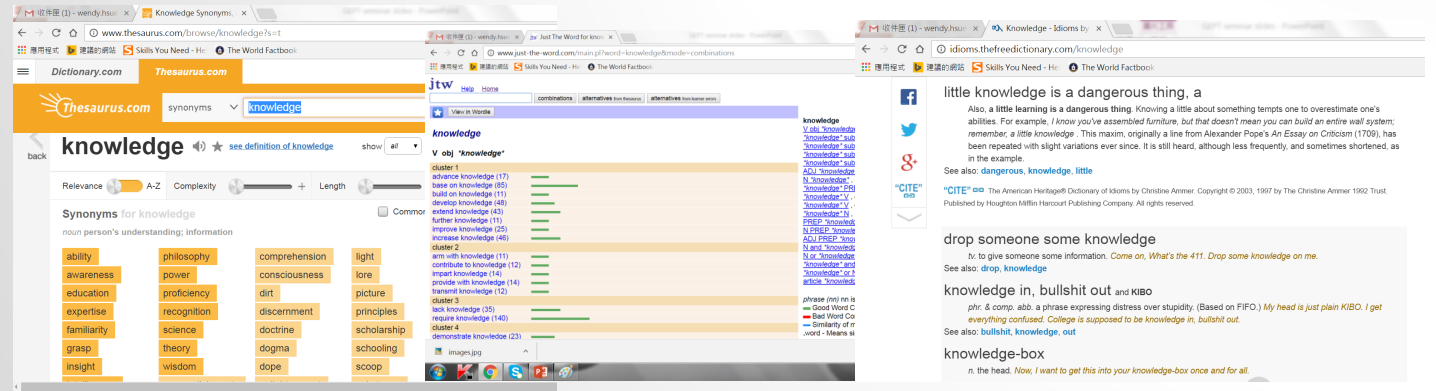

9

### **Lexical Resources (ex.)**

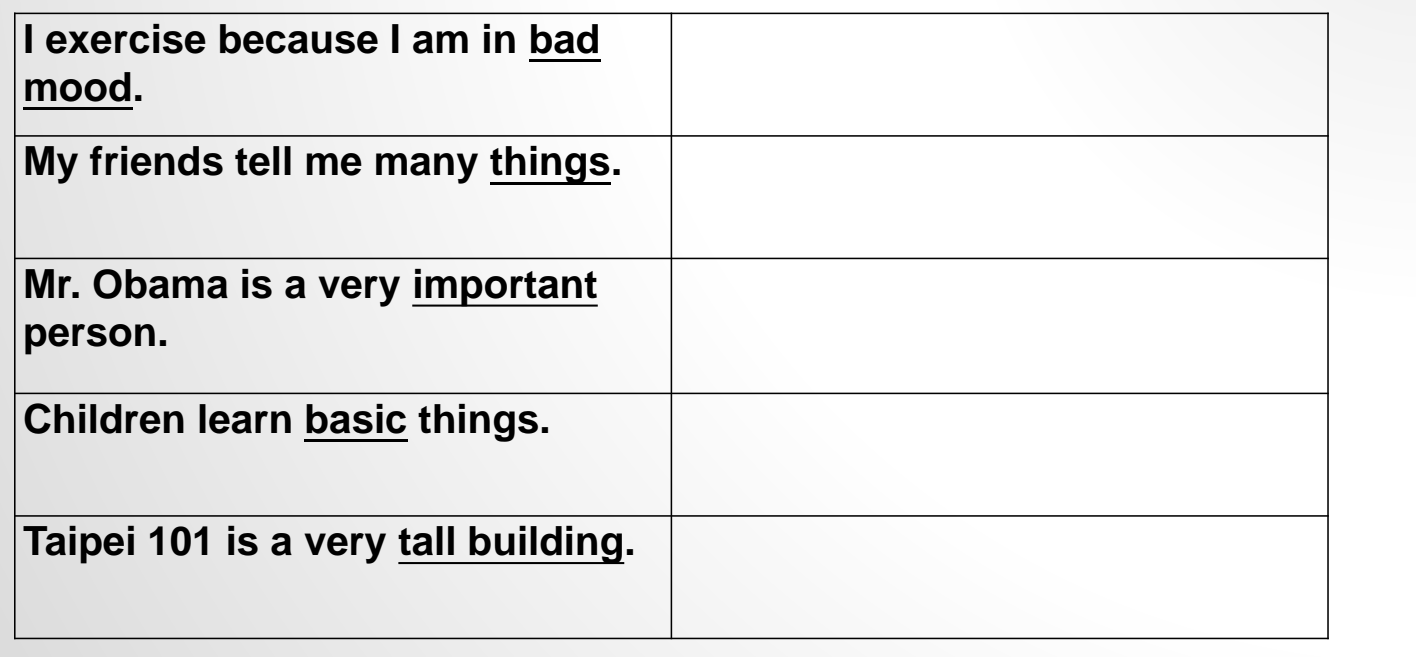

### **Quality of Sentences – Precision (ex.)**

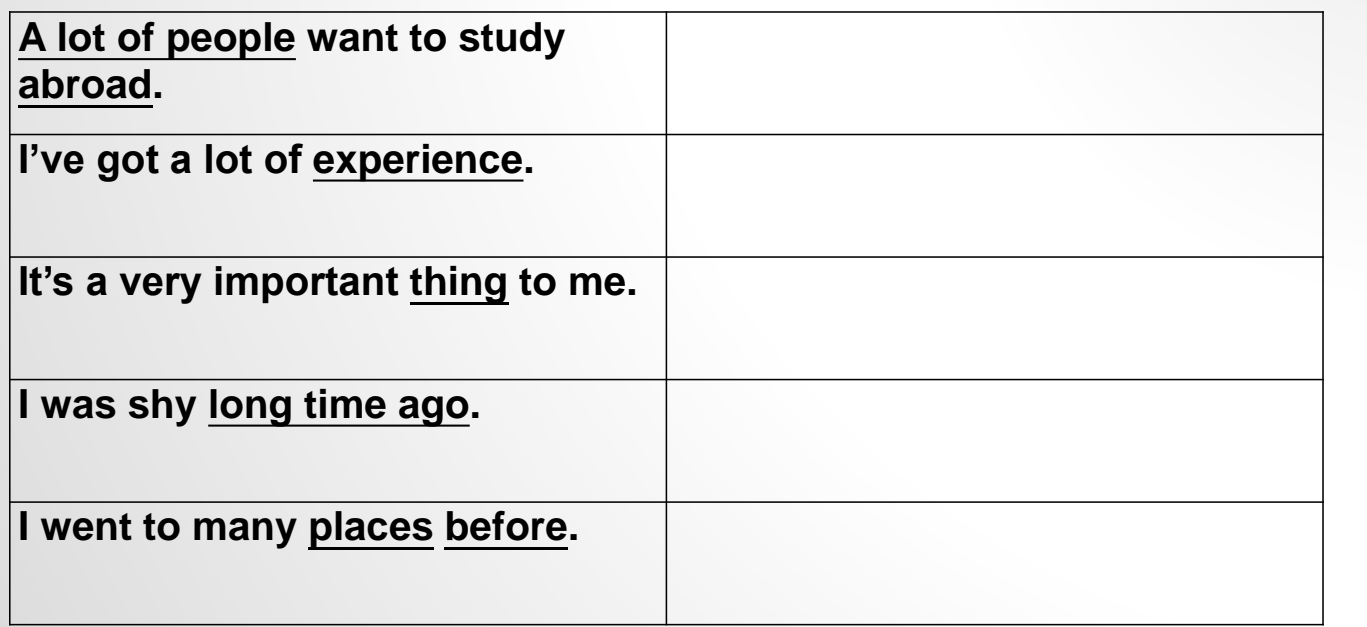

#### **Good Organization: Clear Message + Supporting Facts**

#### **Message: (General Concept)**

- A message is something that you want others to **know, think, or do.**
- Messages should be **short** and **very clear**.
- Messages are always presented **first**.
- Messages are **more important** than facts.

#### **Facts: (Specific Information)**

- Facts **support** the message.
- Facts **prove** that a message is clear, complete and sound.
- Facts can be longer and **more detailed. (5W + 1H)**
- Facts are always presented **second**.

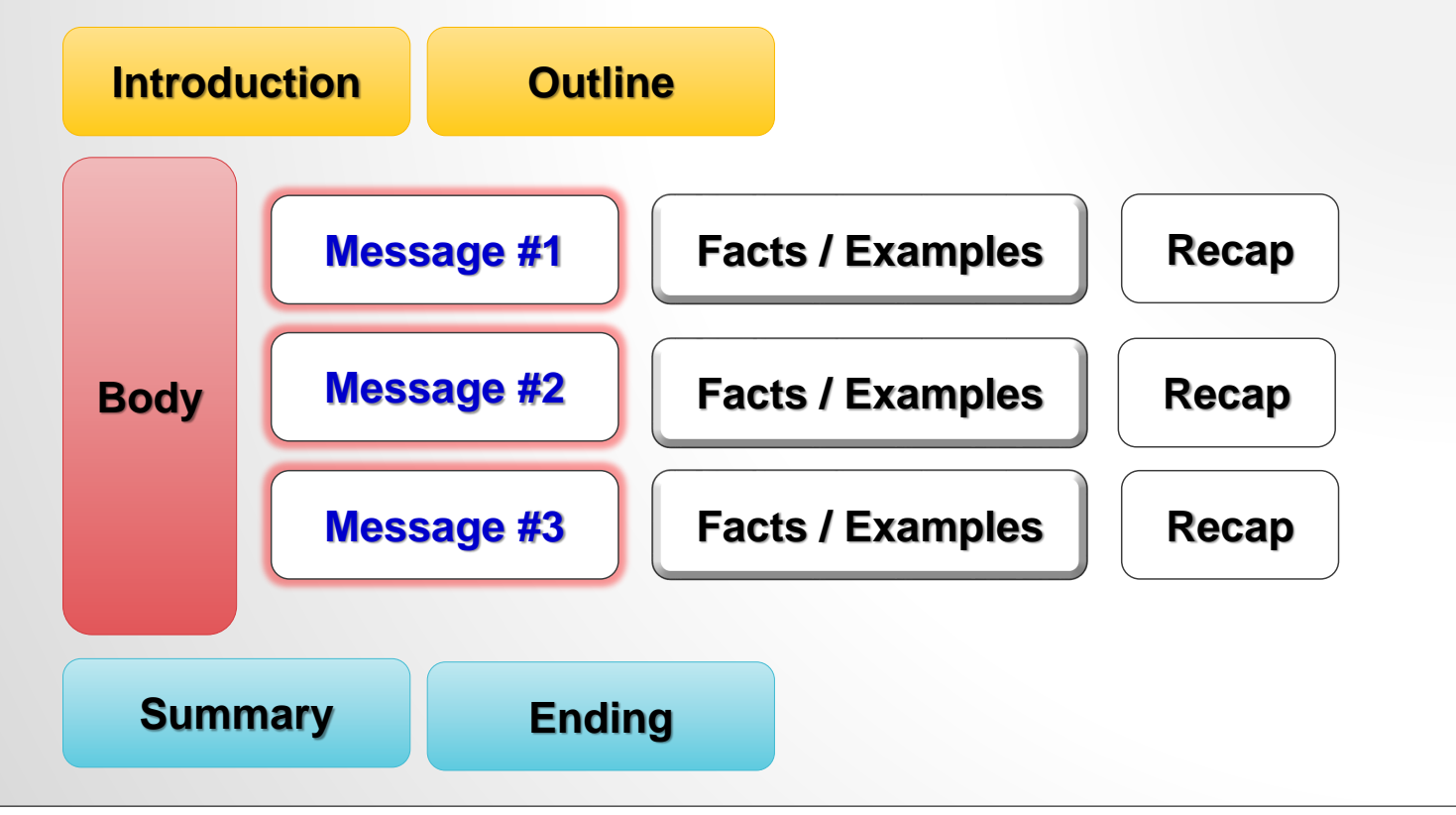

#### **Useful Phrases - Welcome audience**

- ➢ **Hi, everyone. / Hello, my friends.**
- ➢ **Good morning. / Good afternoon. / Good evening.**
- ➢ **Good afternoon, ladies and gentleman.**
- ➢ **Welcome!**
- ➢ **Thank you for attending this session.**
- ➢ **I'm more than happy for being here today.**

#### **Introduce yourself / topic**

- ➢ **Let me just start by introducing myself. I'm \_\_\_\_\_. Today I'm going to give a presentation on \_\_\_\_\_.**
- ➢ **My name is \_\_\_\_\_. I'm here to talk about an important issue which is \_\_\_\_\_.**
- ➢ **I'm \_\_\_\_\_. The topic of my presentation is \_\_\_\_\_.**
- ➢ **The title / subject / topic of today's presentation is…**
- ➢ **The objective of my talk is to present…**
- ➢ **My aim today is to give some background about...**

### **Explain why audience will be interested**

- ➢ **As we all know, \_\_\_\_\_ has influence on our daily lives.**
- ➢ **I'm certain that you must be eager to learn more about how to \_\_\_\_\_.**
- ➢ **All of use should help to conserve the environment because \_\_\_\_\_.**
- ➢ **Time management is important because as students, we must learn how to utilize time effectively.**

#### **Presentation overview**

- ➢ **My presentation will be in three parts.**
- ➢ **My presentation is divided into three major sections.**
- ➢ **First of all… / Second… / The final point I'd like to make is…**
- ➢ **I'm going to talk about... / Let's take a look at…**
- ➢ **All right, I'll start by focusing on…**
- ➢ **Let me tell you something about the background.**
- ➢ **We must know some facts and figures first.**
- ➢ **Let's concentrate on… in the meantime.**

#### **Indicate when to ask questions**

- ➢ **Please feel free to interrupt me whenever you have any questions.**
- ➢ **Interrupt me as we go along if you have questions.**
- ➢ **If you need to clarify something during my presentation, please just raise your hand.**
- ➢ **There will be a Q/A session at the end of my presentation.**
- ➢ **I'd be grateful if you hold questions and comments until the end of my presentation.**

### **Main body of presentation**

- ➢ **All right, now let's imagine that… / consider the…**
- ➢ **Here are some facts about… / some reasons for…**
- ➢ **Several factors contribute to… / lead to…**
- ➢ **Certainly, there will be merits and drawbacks of this, but let's just concentrate on…**
- ➢ **We should consider both pros and cons of this…**
- ➢ **There are several types of…**
- ➢ **Why don't we start by comparing … with…**
- ➢ **Here is an interesting piece of information / graph…**

### **Moving from one point to another**

- ➢ **Now I'd like to move on to the next point…**
- ➢ **All right, let's turn to…**
- ➢ **That's all I have to say about…, and let's consider another aspect…**
- ➢ **This leads me to my next point…**
- ➢ **I must also emphasize the importance of…**
- ➢ **Let's analyze this problem from different perspectives…**
- ➢ **So, here is another critical point…**

#### **Highlighting and emphasizing**

- ➢ **I'd like to emphasize the importance of…**
- ➢ **It is critical / essential to understand that…**
- ➢ **What can really influence us is…**
- ➢ **We need to take necessary actions immediately.**
- ➢ **Let's look at this issue more closely.**
- ➢ **There is still a lot of room for improvement.**
- ➢ **Actually… / In fact… / In reality… / The truth is that…**
- ➢ **In other words…**
- ➢ **I have to admit that this is a rather difficult problem.**

#### **Persuading language**

- ➢ **I suggest that all teachers…**
- ➢ **Our team propose that students should…**
- ➢ **The difference between… and … is enormous.**
- ➢ **Instead of… we could…**
- ➢ **This is far superior to… / better than…**
- ➢ **If we do… we will certainly see the results…**
- ➢ **The major benefit we will receive is that…**
- ➢ **My recommendation is that…**
- ➢ **Why don't we consider… first?**

#### **Language for visuals**

- ➢ **This graph illustrates the number of…**
- ➢ **If we take a look at this table, we will see that…**
- ➢ **It is obvious to see from this chart that…**
- ➢ **This spreadsheet gives us a breakdown of…**
- ➢ **As we can see from this bar chart, the number of…**
- ➢ **This construction plan clearly shows that…**
- ➢ **The chart provides an analysis of…**
- ➢ **In this graph, the most obvious trend is…**
- ➢ **It is interesting to note that the number of students…**

### **Summarizing**

- ➢ **This brings me to the end of my presentation.**
- ➢ **I've talked about… and…**
- ➢ **Well, that's about it for now. We've covered…**
- ➢ **All right, that covered all aspects of…**
- ➢ **In brief, we should take actions…, …, and…**
- ➢ **To summarize, I truly think that…**
- ➢ **In the end, let' sum up some key points…**
- ➢ **Once again, I'd like to stress that…**
- ➢ **Before I finish, let me just go over…**

#### **Relate end to the topic**

- ➢ **All right, I hope that you are now all clear on how to manage study time effectively.**
- ➢ **To turn to the original question, we can increase English vocabulary by doing…**
- ➢ **Now, to round off the talk, I'd like to go back to the beginning when I asked you…**
- ➢ **I hope my presentation today will help you to stimulate new ideas and find new ways to…**
- ➢ **All these points have tight connection with how we…**

### **Thanking and inviting questions**

- ➢ **Thank you for listening attentively. Now if there are any questions, I'd be pleased to answer them.**
- ➢ **That brings me to the end of presentation. Thank you for your attention. I will be glad to answer any questions you might have.**
- ➢ **Would anyone like to ask questions please?**
- ➢ **Does anyone have any comments or questions?**
- ➢ **Well, some of you may be curious about…**
- ➢ **One most frequently asked question is…**

### **Handling questions**

- ➢ **If I understand you correctly, you want to know…**
- ➢ **Do you following my point here?**
- ➢ **I hope this has addressed your concern.**
- ➢ **Was my explanation clear enough?**
- ➢ **Have I clarified your doubt?**
- ➢ **I hope this explains the situation to you.**
- ➢ **I think this will give you new ways of thinking.**
- ➢ **I suggest that we discuss further after the class.**
- ➢ **I'd be happy to send you related documents afterwards.**

#### **If you don't know the answer…**

- ➢ **That's a very practical question. However, we don't have much information about that in the meantime.**
- ➢ **I can't give you an accurate answer now, but please allow me some time to figure it out.**
- ➢ **That's a good question. The thing is that I'm not very sure about the answer. I would invite one of my team members to provide some details.**
- ➢ **Thank you for bringing that up. Unfortunately, I'm not the best person to answer that.**

#### **Body language**

**https://www.youtube.com/watch?v=K0pxo-dS9Hc**

*The 110 Techniques of Communication & Public Speaking*

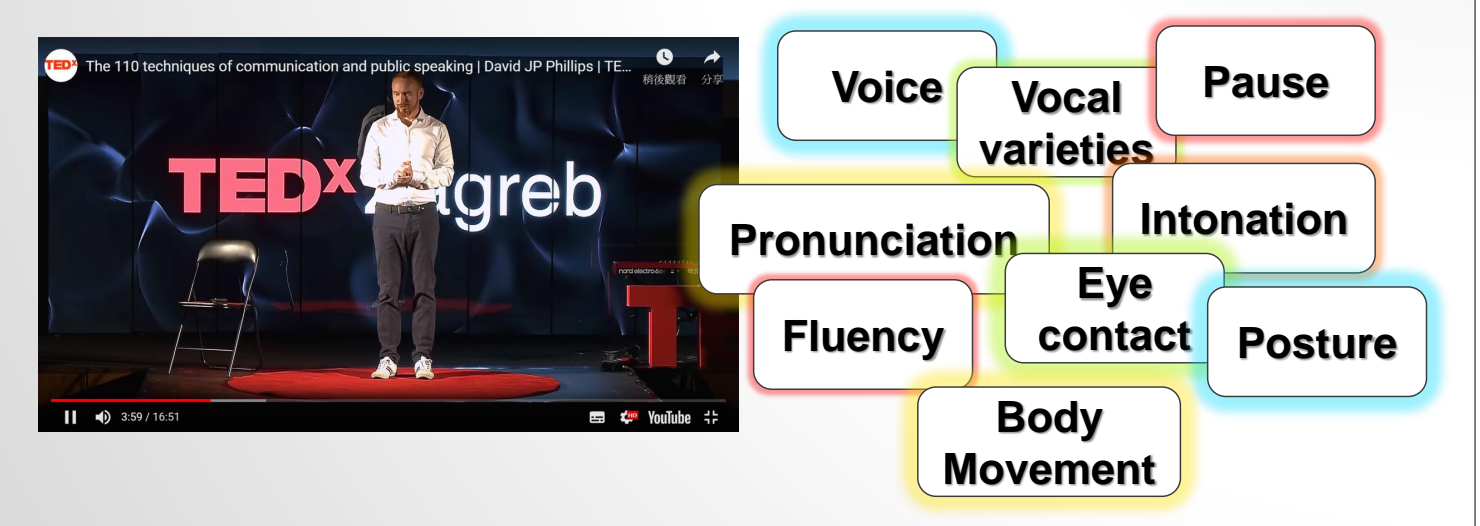

### **Presentation examples**

**https://www.youtube.com/watch?v=RVmMeMcGc0Y**

**Macron addresses U.S. Congress: https://www.facebook.com/bbcnews/videos/10155770 586042217/**

**Oxford Union Debate:**

**https://www.youtube.com/watch?v=X2lAsuvKNFU&fe ature=player\_embedded**

**Any questions?** 

#### **Please feel free to let me know:**

**wendyhsueh@gmail.com**

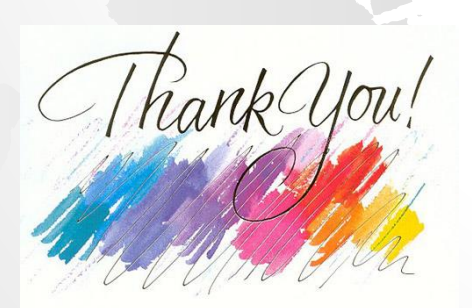

#### **How to Stand Out From the Competition**

May 28, 2020 / Richard Janes

How do you stand out from the competition?

There are 7.6 billion people on the planet, and there's one thing that brings us all together: the fact that we're all totally and utterly unique. We just have to embrace our uniqueness.

No matter what you do, if you want to stand out from the competition, the key is to look back on your past, because your past is the key to your differentiator. Look at what has happened in your past and your story, so that you can get to your soul and you can get to your own journey, because no one else has ever walked in your shoes. Once you can get clarity on that, a little light bulb will go off where you can see how that links to what you do.

Once you see how that links to what you do, you can start introducing that to your career. You may initially look at it and say, *"But I love family and yet I'm in real estate"*—so start talking about family within real estate. Or you might say, "*I'm a dentist and I love jazz"*—so *st*art talking about jazz within your dentistry, because there are people who will connect with that.

We don't connect with brands, we connect with other people: their heart, their soul, what makes them unique, and their life story. So get clarity on your life story. Embrace it; successes, failures, the hurts and all, because all of this is what makes you human.

If you want to stand out from the crowd, if you want to differentiate yourself from the competition, then get clarity on what makes you unique, no matter what that is, and start putting that out there. Once you do this, I bet you'll start seeing some results.

Source:<https://www.success.com/how-to-stand-out-from-the-competition/>

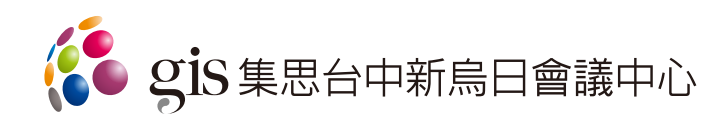

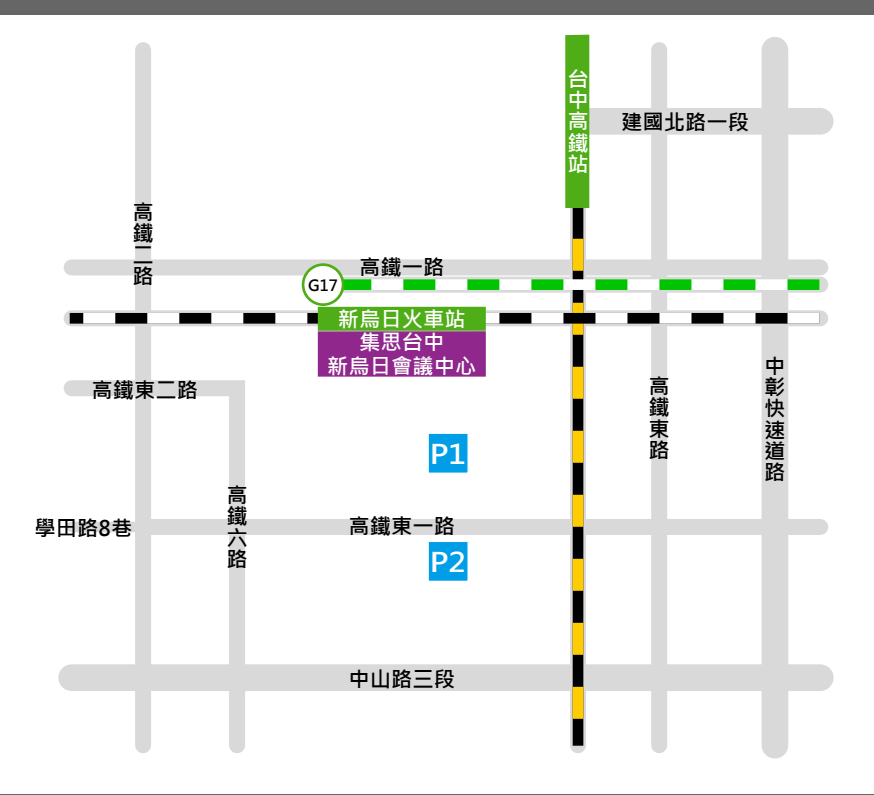

- 地址: 台中市烏日區高鐵東一路26號3~4樓(台鐵新烏日車站)
- 電話: 04-2338-3377
- 04-2338-6997 傳真:

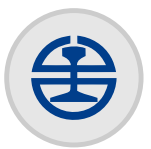

台鐵新烏日站: 直走約30秒抵達

**火車站**

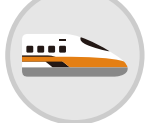

請往出口3台鐵車站方向直行,右轉往台鐵售票大廳,會議中心即在左側

**高鐵站**

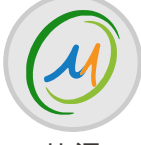

**捷運台中高鐵站 (G17):預計2020年12月通車** 直走約2分鐘抵達

**捷運**

### **THE L** Ō.

**高鐵台中站 (台中市區公車):**

3、26、33、39、70、82、93、99、101、102、133、151、153、153區、155、 155副、156、158、160、161、617、800、1657、A1、56、74、281副、655

#### **高鐵台中站 (旅遊景點接駁線):**

6188、6188A、6268B、6333B、6670、6670A、6670B、6670C、6670D、6670E、 6670F、6670G、6737、6738、6882、6882A、6883、6883A、6933、6933A、6936 **公車**

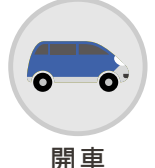

#### **台74線 (中彰快速道路)**

台74線的1-成功號出口下交流道,右轉環河橋, 於高鐵東路右轉直駛至高鐵東一路左轉 (會議中心即在右側)

<mark>P1</mark> 台鐵新烏日車站 室內停車場:(電梯直達會議中心)

機車每日20元,機車停車入口處位於高鐵東一路

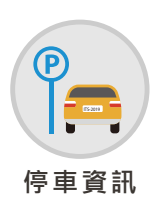

#### **2.日出停車場: P2**

汽車每日80-100元;機車平日每日15元 , 假日每日20元 步行至台鐵新烏日車站 (搭乘電梯或手扶梯至會議中心),停車入口處位於高鐵東一路,請參考地圖P2處

汽車每小時20元,高鐵東一路右轉入迴轉道左側即為汽車停車入口處,請參考地圖P1處

### SO gis TAICHUNG XINWURI CONVENTION

#### **Transportation**

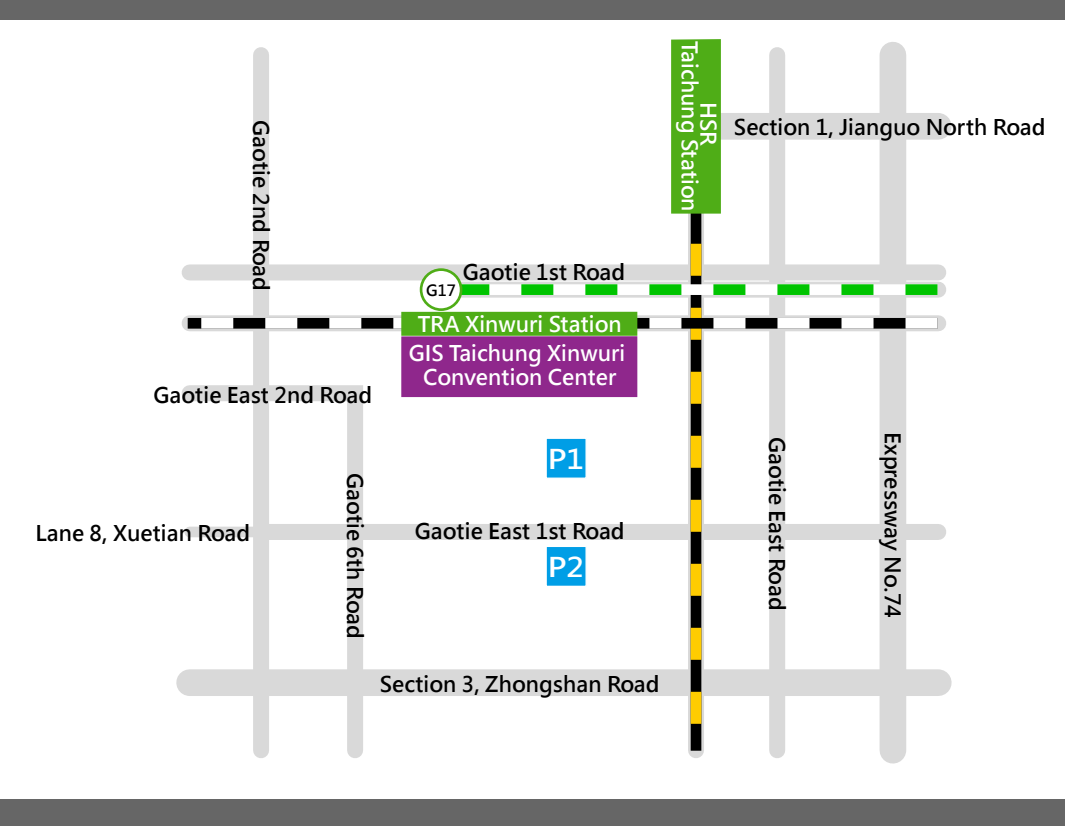

ADD: 3F~4F., No. 26, Gaotie E. 1st Rd., Wuri Dist., Taichung City 414, Taiwan

- +886-4-2338-3377 TEL :
- +886-4-2338-6997 FAX:

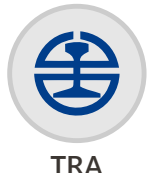

TRA Xinwuri Station:

Walk straight for 30 seconds from the TRA exit.

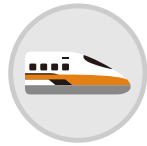

Go straight from exit 3, turn right to TRA ticketing hall. The Convention Center will be on your left.

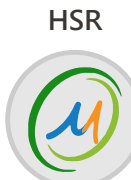

**HSR Taichung Station (G17): Operation starts in December 2020** Walk straight for 2 minutes from the MRT exit.

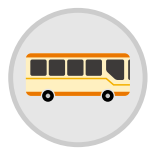

**MRT**

**HSR Taichung Station (Taichung City Bus):**

3、26、33、39、70、82、93、99、101、102、133、151、153、153Shuttle、155、 155Sub、156、158、160、161、617、800、1657、A1、56、74、281Sub、655

**HSR Taichung Station (Tourist Shuttle Bus):** 6188、6188A、6268B、6333B、6670、6670A、6670B、6670C、6670D、6670E、

6670F、6670G、6737、6738、6882、6882A、6883、6883A、6933、6933A、6936 **Bus Routes**

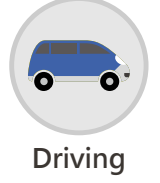

#### **Expressway No.74:**

Take exit 1 and turn right to Huanhe Bridge. Then turn right on Gaotie East Road, go straight and turn left on Gaotie East 1st Road. (The Convention Center will be on your right.) **Driving**

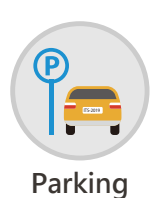

#### **P1** TRA Xinwuri Station Car Park: (Direct lift access to the convention center)

NT\$20 per hour for cars. Turn right on Gaotie East 1st Road to Revolving Road. The car park entrance will be on your left. Please refer to P1 on the map. NT\$20 per day for scooters. The car park entrance is along Gaotie East 1st Road.

#### **Richu Car Park: P2**

NT\$80-100 per day for cars and NT\$15 per weekday or NT\$20 per holiday for scooters. The car park is located on Gaotie East 1st Road. Please refer to P2 on the map.

空白筆記處

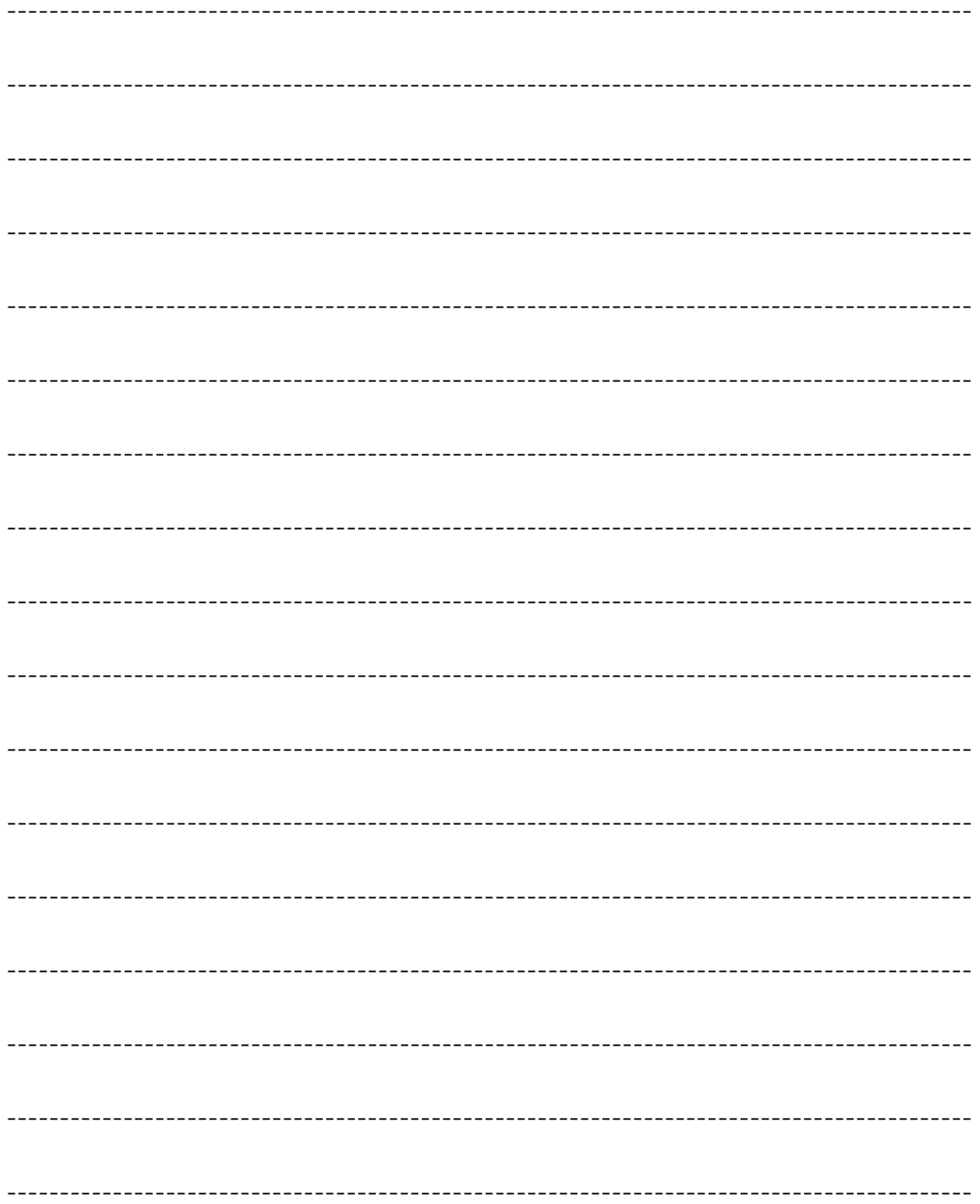

主辦單位 / 《經濟部商業司 承辦單位 /

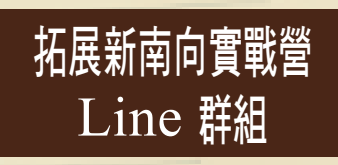

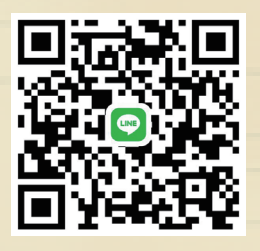

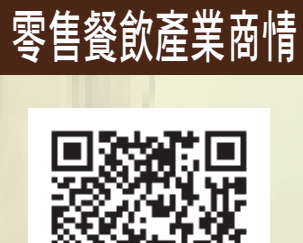

東南亞國家

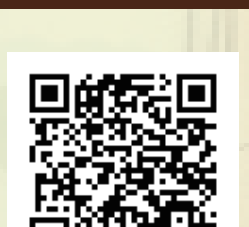

 **走人央**詒用

FACEBOOK